# AutoCAD PC/Windows

## **Download**

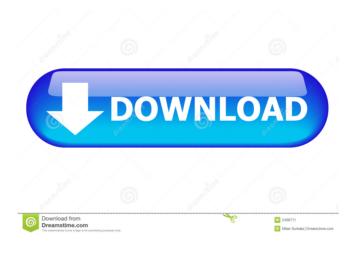

### AutoCAD Crack + Download X64

The following features and capabilities are listed for AutoCAD Product Key 2018. They apply to the standard version unless otherwise noted. Additional information is provided on the Autodesk website for each feature. Create a drawing or assembly In the simplest sense, a drawing is an object-based description of a geometric representation of a building or other three-dimensional (3D) object. AutoCAD Serial Key features include the following: Drawing A drawing is a 3D model of an object and is often associated with a work path. When you create a drawing, you can place the object on the drawing canvas and create multiple views of the object. With a drawing, you can define object properties, associate objects with coordinate systems, add reference objects, apply attributes, and much more. You can also assign a drawing to a project, add it to a drawing set, or turn it into an assembly. Object-based drawing features include the following: Drafting Drafting is the process of creating a 3D model, or "draft," of a building or other three-dimensional object. As with a drawing, you can place the object on the drawing canvas and create multiple views of the object. With a drawing, you can define object properties, assign attributes, and link objects to objects. You can also assign a drawing to a project, add it to a drawing set, or turn it into an assembly. Project A project is a group of related drawings. For example, you may be working on an entire home renovation project with several drawings that are related to the scope of the project. You may also have related drawings for multiple phases of the project, such as architectural design drawings, site planning drawings, site engineering drawings, and construction drawings. You can use a drawing set to associate multiple drawings with a project. You can also create one or more folders and assign them to a project. When you turn a drawing into an assembly, it becomes a single drawing. You can associate the assembly with a project or drawing set. Architectural Design Architectural design is the process of creating a 3D model of a building. You can create architectural design drawings for all stages of a project. Site Design Site design is the process of creating a 3D model of a site for a building project. You can create site design drawings to design the site layout and

#### **AutoCAD**

Class 3D (3D Studio MAX) is a textured 3D modeling application for Windows. The most significant changes introduced since AutoCAD For Windows 10 Crack 2004 are the complete redesign of the user interface and the automatic removal of the ribbon. Other changes include: a new drawing and viewing toolbox changes to the mesh editing tools the ability to easily switch between cubes and cylinders the ability to automatically detect and read DXF and DWG files the ability to print to PDF, EMF, and other file formats the ability to save as PNG format the ability to navigate through a 3D model using a camera system the ability to export as OBJ, X3D, FBX, DAE, PDF, DXF and DWG format the ability to export as full color JPEG images the ability to use the Universal Translator to convert.3DS,.OBJ,.DXF,.PDF and.DBX files to other formats. The 2013 release of AutoCAD Download With Full Crack offers a new user interface using Windows 8 that allows the user to better integrate the application into the Windows environment. This release, like previous versions, is available for Windows XP and Windows Vista. Notable features in the 2007 release included the ability to turn layers on or off within the drawing, the ability to switch between the default keyboard and mouse, the ability to have a second monitor, the ability to print to a network printer, and the ability to search for drawings stored in the cloud. Notable features in the 2012 release include the ability to import from the cloud and share drawings and drawings from the cloud. This release also includes the ability to search the cloud for files. In addition, the ability to insert drop shadow into a drawing is included. In the 2017 release, AutoCAD 2022 Crack was completely redesigned and the following notable features were introduced: Improved ergonomics Collaboration 3D Dynamic snapping Object link Pivot point Sharing and editing of drawings on the web Symbols and templates Visual programming and visual scripting In other products CAD/CAM Some users may wish to use AutoCAD as a surrogate for more expensive CAD/CAM systems, such as those from Siemens PLM Software, which may be unavailable or prohibitively expensive. Several AutoCAD and Revit templates exist for creating specific products. Some of these templates include: Autodesk Revit Architecture Autodesk Revit MEP Autodes 5b5f913d15

## AutoCAD Crack + Download 2022

Click on the Gear icon and select "Control Panel". Click on the "Add a Control Panel" link. Click on the "Autodesk Add-ons". Select "Active" and then click on the "Get Add-ons" button to download. Install Autodesk. Double-click on the Autodesk Add-on. Click on the "Options" button. Click on the "Keys" link. Download the Autodesk.net Keys. Run the Autodesk.net Keys as Administrator. Restart the Autodesk. Now the keygen is activated, install the Autodesk.net Administrator for the latest Autodesk version. Include the following code in the main.lua file: function check\_autodesk() -- check if at least one Autodesk version is installed if not os.is\_win() then if type(autocad.version()) == "string" then local version = autocad.version() if version ~= nil and version = "" then return autocad.version() == "8.2" else return false end else return false end else return true end end function get\_autocad\_version() -- check if at least one Autodesk version is installed if not os.is\_win() then if type(autocad.version()) == "string" then local version = autocad.version() if version ~= nil and version ~= nil and version ~=

#### What's New in the?

Easily incorporate printed and scanned images from an electronic datasheet. Markups Import simplifies your workflow, making it easier to integrate images from printed paper, email, websites, online databases, and more. See the latest AutoCAD and Autodesk Architectural Design 2015 update available now. Master Architectural Design: Master Architectural Design is a comprehensive CAD package for creating 3D drawings that follow the established standards of architectural design, engineering, and construction. Designers can collaborate, share ideas, and communicate more effectively with this new digital tool. Learn more about the new Master Architectural Design. Elevation Rendering: Use the AutoCAD Elevation Rendering feature to automatically create and import elevation profiles from a variety of sources, Bring in elevation data from GIS databases, QuickMap® Web Services, and other online services, and the new Elevation Rendering tool will create a 3D rendering of your models with geometric accuracy and visual quality. Illustrate your projects with vector artwork. Now you can easily create and edit vector artwork using the new Illustration feature. Use Illustration to create, edit, and save custom illustration styles with nearly any vector file type. Create your own 3D viewports and camera perspectives with the new Camera feature. Choose from four types of cameras, create custom camera perspectives, and set viewing angles. When using Camera, you can see the area around your object and its default viewport in the same view. Video Tutorials: AutoCAD is the world's most popular and widely used 2D drafting tool. These new tutorials, available on Autodesk and YouTube, show AutoCAD users how to quickly produce quality, precise drawings. AutoCAD Tips for Students: Learn basic design principles in this free, introductory guide that emphasizes the importance of consistent methodologies and philosophies in your design. Enhance your productivity by taking advantage of the new Full-Screen and Two-Screen modes. Learn how to produce 2D and 3D drawings more quickly and efficiently using a variety of editing tools and add-ins. The AutoCAD 2017 guide covers all areas of AutoCAD, including working with AutoCAD, drawing basic and advanced 2D objects, designing with the new drawing tools, and using mathematical operations. Features in AutoCAD 2023 Here is a list of some of the new features in Auto

## **System Requirements For AutoCAD:**

\* Hardware: \* Storage: \* OS: \* Miscellaneous: \* Multimedia: \* Language: Please enter the name of the file you wish to create here. Format required for this file: {{pcfName}} Make the filname as whatever you like. For example, if you want to have your file named example.pcf make the filename "example.pcf" - there is no limit to what you can do with the naming of this file. (e.g. for some games it is important to

#### Related links:

https://holybitcoins.com/?p=7758

https://streetbazaaronline.com/wp-content/uploads/2022/06/AutoCAD-27.pdf

http://www.kiochi.com/wp-content/uploads/2022/06/AutoCAD-7.pdf

https://bestpornweb.site/wp-content/uploads/2022/06/dempoct.pdf

https://myvideotoolbox.com/autocad-crack-license-code-keygen-2022-latest/

http://jwmarine.org/autocad-crack-free-download-3264bit/

https://liverpooladdicts.com/autocad-crack-torrent-activation-code-2022-new/

https://now.jumpeats.com/upload/files/2022/06/gBS8ORo1ONDkmBs8x76W 07 774f90a0f017ae41a366df80d58630b4 file.pdf

https://khakaidee.com/autocad-crack-win-mac/

http://mytown247.com/?p=41415

https://www.slaymammas.com/autocad-crack-with-key-x64-final-2022/

https://lormedia.ir/wp-content/uploads/2022/06/AutoCAD-8.pdf

https://ethandesu.com/wp-content/uploads/2022/06/maddreat.pdf

https://openaidmap.com/autocad-crack-free-license-kev-free-download-win-mac-2022-new/

https://facenock.com/upload/files/2022/06/zgj4AcLINLJqkuxkBOx3 07 399a7e0a5ef38e234d26718238fc0f72 file.pdf

http://www.travelmindsets.com/?p=3689

http://mysquare.in/?p=8810

https://beawarenow.eu/wp-content/uploads/2022/06/AutoCAD-4.pdf

https://www.waefler-hufbeschlag.ch/wp-content/uploads/2022/06/AutoCAD-14.pdf

https://ip-tv.life/autocad-crack-with-registration-code-free-download-win-mac/